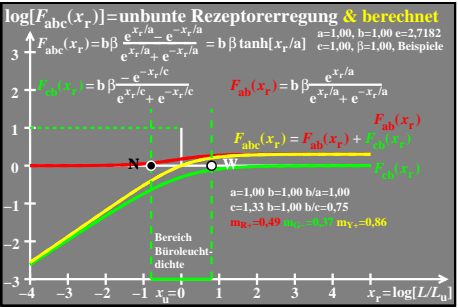

ego70−5a